## **External Drive via eSATA External Drive via USB**

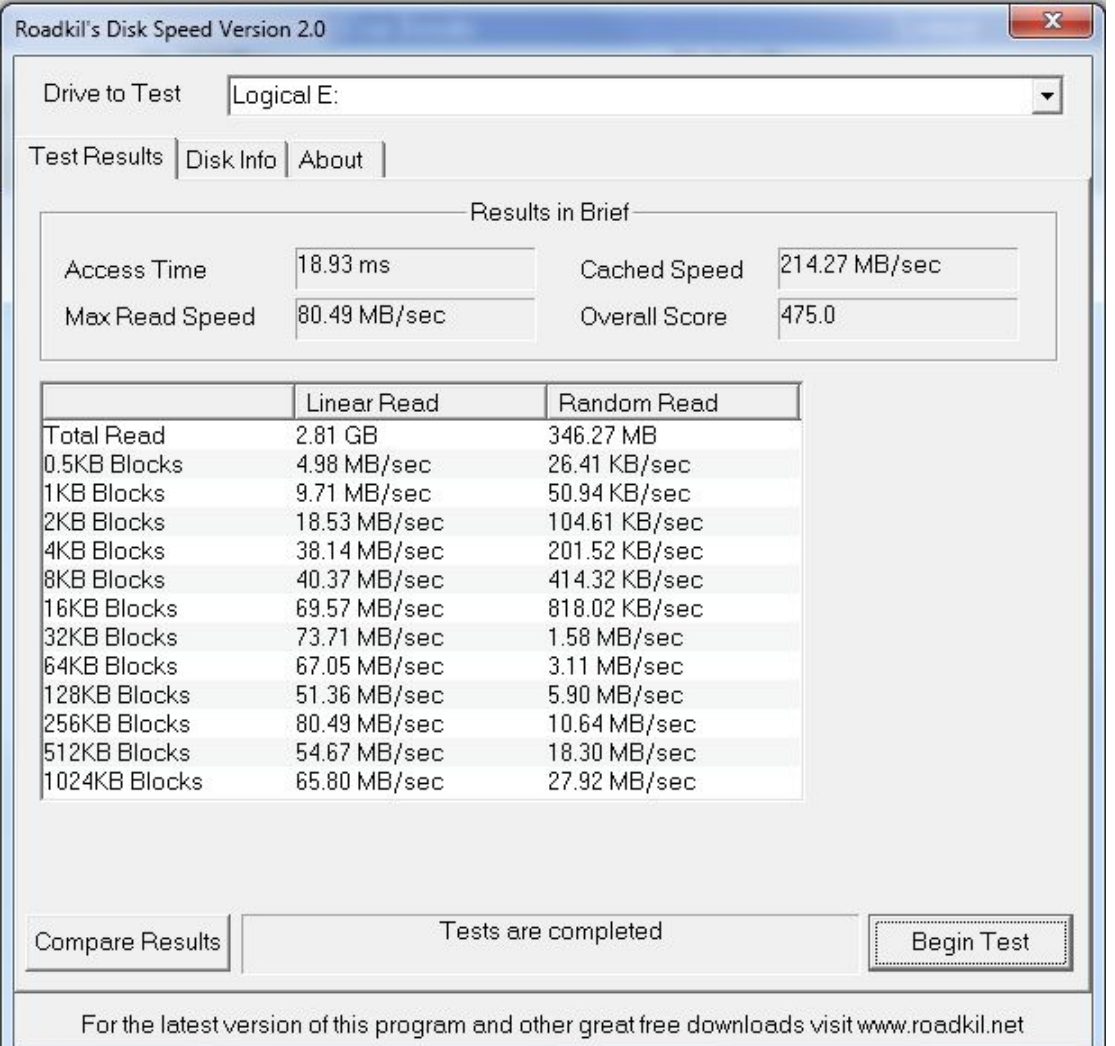

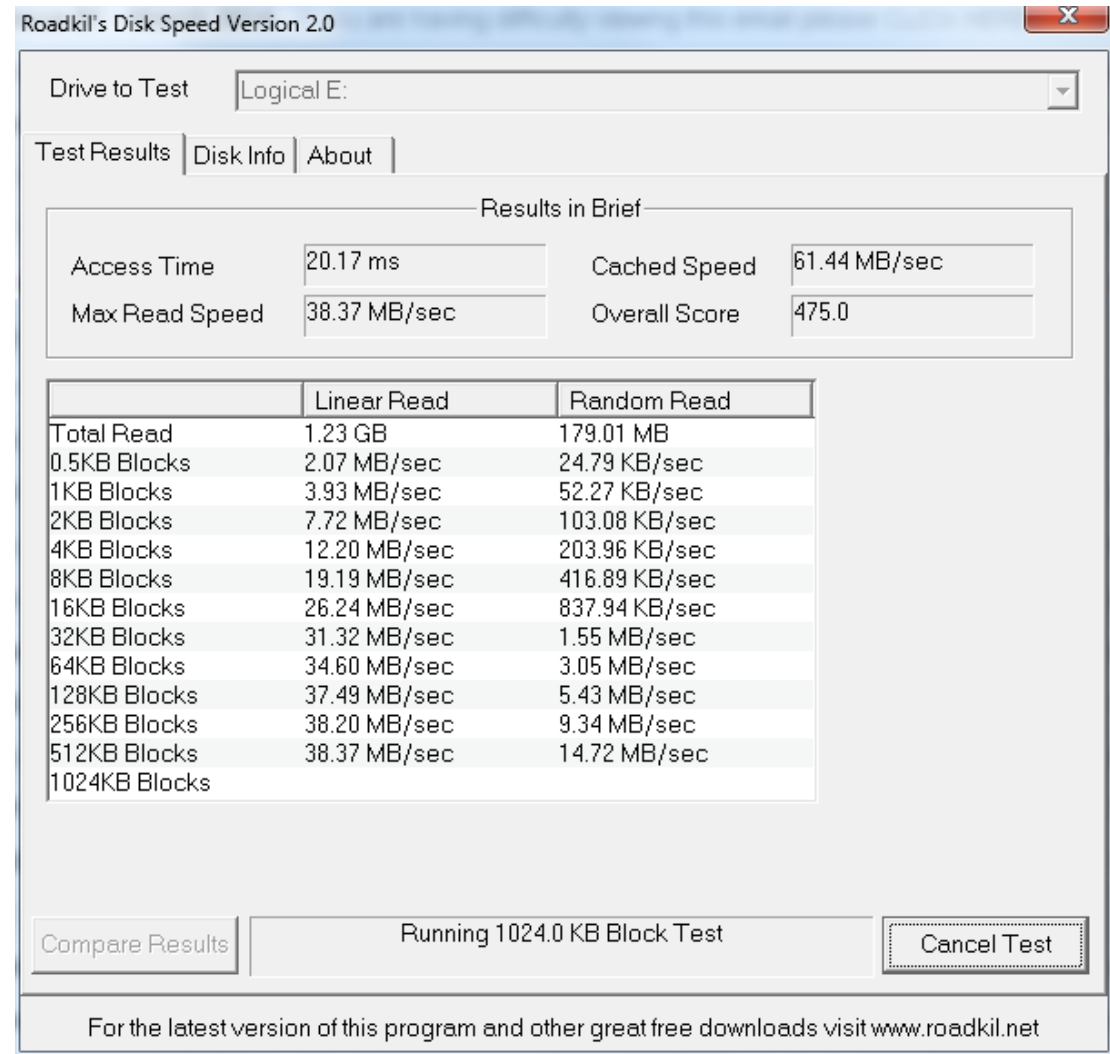

## **SSD Crucial Drive**

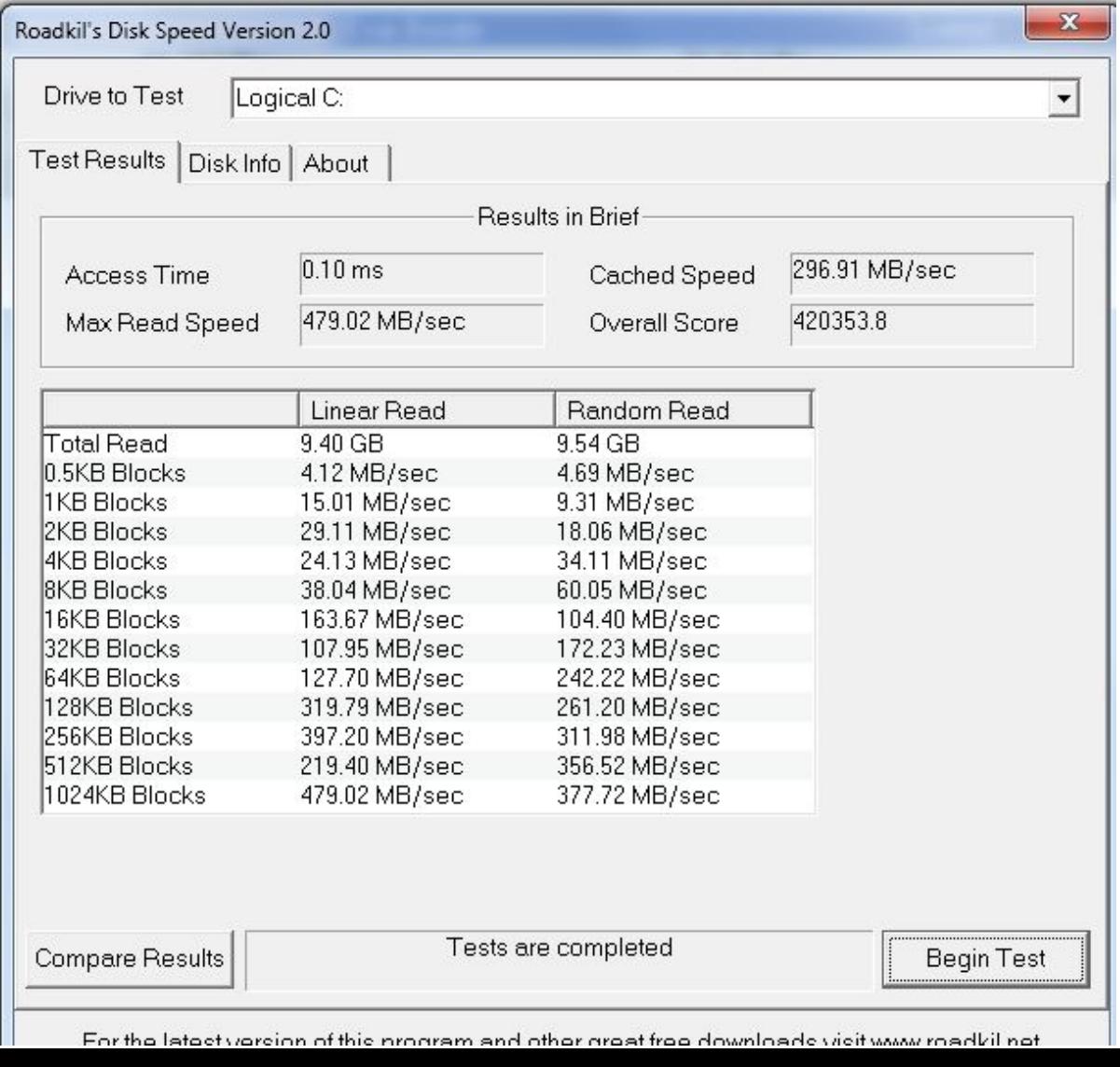

- These were created with
- [http://www.roadkil.net/listing.p](http://www.roadkil.net/listing.php/C2/Disk Utilities) hp/C2/Disk%20Utilities
- Roadkil free Diskspeed software.
- Easy to use and helps evaluate a systems performance.